Министерство науки и высшего образования Российской Федерации Федеральное государственное бюджетное образовательное учреждение высшего образования **«Владимирский государственный университет**

**имени Александра Григорьевича и Николая Григорьевича Столетовых» (ВлГУ)**

Колледж инновационных технологий и предпринимательства

## **Методические рекомендации**

к выполнению выпускной квалификационной работы

для студентов специальности 15.02.08 «Технология машиностроения»

> Составитель: преподаватель КИТП Новикова Ю.А.

Владимир, 2019

Методические рекомендации, содержащие требования к выполнению выпускной квалификационной работы для студентов СПО специальности 15.02.08 «Технология машиностроения».

Методические рекомендации составлены на основе требований ФГОС СПО и ППССЗ для студентов специальности 15.02.08 «Технология машиностроения». Для организации эффективной работы студентов использованы методические пособия ведущих вузов России.

> Рассмотрены и одобрены на заседании НМС кафедры Технология машиностроения. Протокол № 5 от 21.01.2019 г.

# **СОДЕРЖАНИЕ**

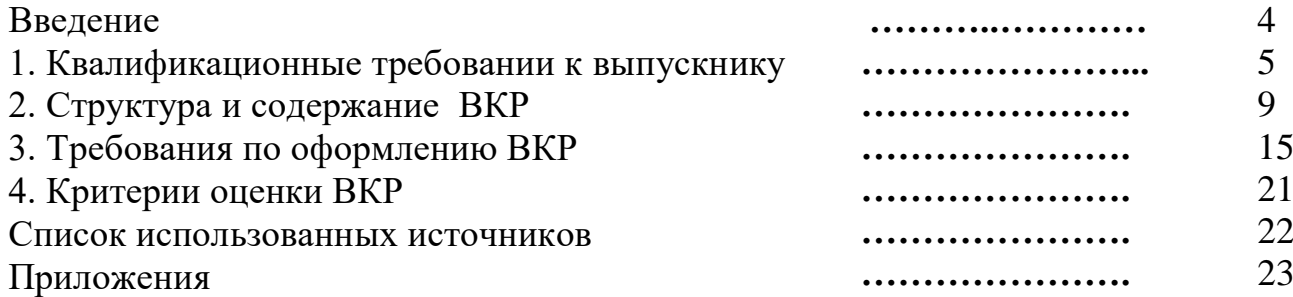

#### **ВВЕДЕНИЕ**

Настоящие методические указания разработаны на основании федеральных государственных образовательных стандартов среднего профессионального образования (ФГОС СПО) по направлению 15.02.08 «Технология машиностроения» от 18 апреля 2014 г. № 350.

В соответствии с Положением об итоговой государственной аттестации защита выпускной квалификационной работы (ВКР) является обязательной составляющей итоговой государственной аттестации выпускников. Подготовка и защита ВКР – завершающий этап освоения программы подготовки специалистов среднего звена. Защита ВКР проводится на заседании Государственной аттестационной комиссии (ГАК). Результаты защиты ВКР являются основанием для принятия ГАК решения о присвоении квалификации «техник».

Цель методических указаний – раскрыть сущность и особенности подготовки ВКР как; итоговой *самостоятельной работы* выпускника, дать рекомендации по ее оформлению и процедуре защиты.

## **1. КВАЛИФИКАЦИОННЫЕ ТРЕБОВАНИЯ ВЫПУСКНИКА**

При выполнении выпускной квалификационной работы обучающиеся должны показать свою способность и умение, опираясь на полученные углубленные знания, умения и сформированные общекультурные и профессиональные компетенции, самостоятельно решать на современном уровне задачи своей профессиональной деятельности, профессионально излагать специальную информацию, научно аргументировать и защищать свою точку зрения [1].

#### **научно-исследовательская и инновационная деятельность:**

участие под руководством и в составе коллектива в выполнении научных исследований в целях изыскания принципов и путей совершенствования объектов профессиональной деятельности. Выполнение экспериментов с использованием типовых методик; составление описаний проводимых исследований;

участие в составе коллектива в разработке макетов изделий и их модулей, разработке программных средств, применении контрольноизмерительной аппаратуры для определения характеристик и параметров макетов;

участие в составе коллектива исполнителей во внедрении результатов научно-технических и проектно-конструкторских разработок в реальный сектор экономики;

проведение информационного поиска по отдельным объектам исследований;

подготовка данных для составления обзоров и отчетов;

#### **проектно-конструкторская и проектно-технологическая деятельность:**

осуществление патентных исследований в области профессиональной деятельности; сбор, обработка, анализ и систематизация научно-технической информации;

участие в составе коллектива исполнителей в проведении расчетных работ (по существующим методикам) при проектировании нанообъектов и формируемых на их основе изделий (включая электронные, механические, оптические);

участие в составе коллектива исполнителей в проектных работах по созданию и производству нанообъектов, модулей и изделий на их основе;

#### **производственно-технологическая:**

участие в составе коллектива исполнителей в разработке технической документации для производства, эксплуатации и технического обслуживания изделий на основе нанообъектов;

участие в составе коллектива исполнителей в работах по производству (технологический цикл) и контролю качества нанообъектов и изделий на их основе;

участие в составе коллектива исполнителей в проведении сертификационных испытаний изделий на основе нанообъектов;

#### **эксплуатационное обслуживание:**

участие в составе коллектива исполнителей в эксплуатации техническом обслуживании технологических систем, используемых при производстве наноматериалов, микронаномодулей (узлов) и изделий на их основе;

#### **организационно-управленческая деятельность:**

планирование и организация собственной работы;

составление частного технического задания;

участие в управлении группой сотрудников.

**Выпускник** должен обладать следующими *общекультурными компетенциями (ОК):*

понимать сущность и социальную значимость своей будущей профессии, проявлять к ней устойчивый интерес (ОК-1);

организовывать собственную деятельность, выбирать типовые методы и способы выполнения профессиональных задач, оценивать их эффективность и качество (ОК-2);

принимать решение в стандартных и нестандартных ситуациях и нести за них ответственность (ОК-3);

осуществлять поиск и использование информации, необходимой для эффективного выполнения профессиональных задач, профессионального и личностного развития (ОК-4);

использовать информационно-коммуникационные технологии в профессиональной деятельности (ОК-5);

работать в коллективе и команде, эффективно общаться с коллегами, руководством, потребителями (ОК-6);

брать на себя ответственность за работу членов команды (подчиненных), за результат выполнения заданий (ОК-7);

самостоятельно определять задачи профессионального и личностного развития, заниматься самообразованием, осознанно планировать повышение классификации (ОК-8);

ориентироваться в условиях частой смены технологий в профессиональной деятельности (ОК-9);

**Выпускник** должен обладать следующими *профессиональными компетенциями (ПК):*

#### **общепрофессиональными:**

использованием основных законов естественнонаучных дисциплин в профессиональной деятельности, применением методов математического анализа и экспериментального исследования (ПК-1);

осознанием сущности и значения информации в развитии современного общества; способностью работать с информацией в глобальных компьютерных сетях (ПК-2);

владением основными методами, способами и средствами получения, хранения, переработки информации (ПК-3);

способностью работать с компьютером как средством управления информацией (ПК-4);

владением основными методами защиты производственного персонала и населения от возможных последствий аварий, катастроф, стихийных бедствий (ПК-5);

#### **научно-исследовательская и инновационная деятельность:**

способностью в составе коллектива участвовать в разработке макетов изделий и их модулей, разрабатывать программные средства, применять контрольно-измерительную аппаратуру для определения технических характеристик макетов (ПК-6);

готовностью в составе коллектива исполнителей участвовать во внедрении результатов научно-технических и проектно-конструкторских разработок в реальный сектор экономики (ПК-7);

способностью проводить информационный поиск по отдельным объектам исследований (ПК-8);

способностью осуществлять подготовку данных для составления обзоров и отчетов (ПК-9);

#### **проектно-конструкторская и проектно-технологическая деятельность:**

готовностью осуществлять патентные исследования в области профессиональной деятельности; сбор, обработку, анализ и систематизацию научно-технической информации (ПК-10);

способностью в составе коллектива исполнителей участвовать в проведении расчетных работ (по существующим методикам) при проектировании нанообъектов и формируемых на их основе изделий (включая электронные, механические, оптические и другие) (ПК-11);

способностью в составе коллектива исполнителей участвовать в проектных работах по созданию и производству нанообъектов, модулей и изделий на их основе (ПК-12);

#### **производственно-технологическая деятельность:**

готовностью в составе коллектива исполнителей участвовать в разработке технической документации для производства, эксплуатации и технического обслуживания изделий на основе нанообъектов (ПК-13);

готовностью в составе коллектива исполнителей участвовать в работах по производству и контролю качества (технологический цикл) нанообъектов и изделий на их основе (ПК-14);

готовностью в составе коллектива исполнителей участвовать в проведении сертификационных испытаний изделий на основе нанообъектов  $($  $\Pi$ K-15 $)$ ;

#### **эксплуатационное обслуживание:**

способностью в составе коллектива исполнителей участвовать в эксплуатации и техническом обслуживании технологических систем,

используемых при производстве наноматериалов, изделий на их основе, контроле качества оборудования (ПК-16);

## **организационно-управленческая деятельность:**

способностью составлять частное техническое задание, управлять небольшой группой и оказывать помощь равным по квалификации и подчиненным, готов нести ответственность за результат собственных действий и (или) группы сотрудников на конкретном участке деятельности  $($  $\Pi$ K-17 $).$ 

## **Примерные темы выпускной квалификационной работы**

Темы ВКР закрепляются за студентом приказом КИТП ВлГУ не позднее 4 месяцев до защиты. Темы могут быть сформулированы следующим образом:

- 1. Конструкторско-технологические обеспечение технологического процесса изготовления вала насоса. Годовой объем выпуска изделий 80 000 шт.;
- 2. Усовершенствовать известный технологический процесс сборки редуктора. Годовой объем выпуска изделия 40 000 шт.;
- 3. Разработать технологический процесс изготовления топливного бака с применением холодной штамповки глубокой вытяжки. Годовой объем выпуска изделия 20 000 шт.;
- 4. Разработать технологический процесс сборки корпуса редуктора с использованием современных методов сварки. Годовой объем выпуска изделия 3 000 шт.;
- 5. Разработать технологический процесс сборки герметичного корпуса теплообменника с применением пайки. Годовой объем выпуска изделия 4 000 шт.

## **2. СТРУКТУРА И СОДЕРЖАНИЕ ВКР**

ВКР должна отображать логически упорядоченную последовательность исследовательских действий выпускника, их содержание и полученные научные результаты. ВКР состоит из текстового и графического материала. Структурными составляющими ВКР являются следующие разделы:

- − титульный лист (Приложение 1);
- − заявление о соблюдении профессиональной этики (Приложение 2);
- − задание на ВКР (Приложение 3);
- − реферат (Приложение 4);
- − оглавление;
- − введение;
- − обозначения и сокращения;
- − основная часть, состоящая из трех разделов: «Технологическая часть», «Конструкторская часть», «Технико-экономический анализ обоснованности принятых технических решений», «Экологичность, безопасность, ресурсосбережение»;
- − заключение;
- − список используемых источников;
- − приложения.
- − Презентация доклада: не менее 24 слайдов

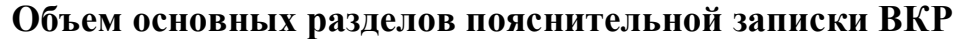

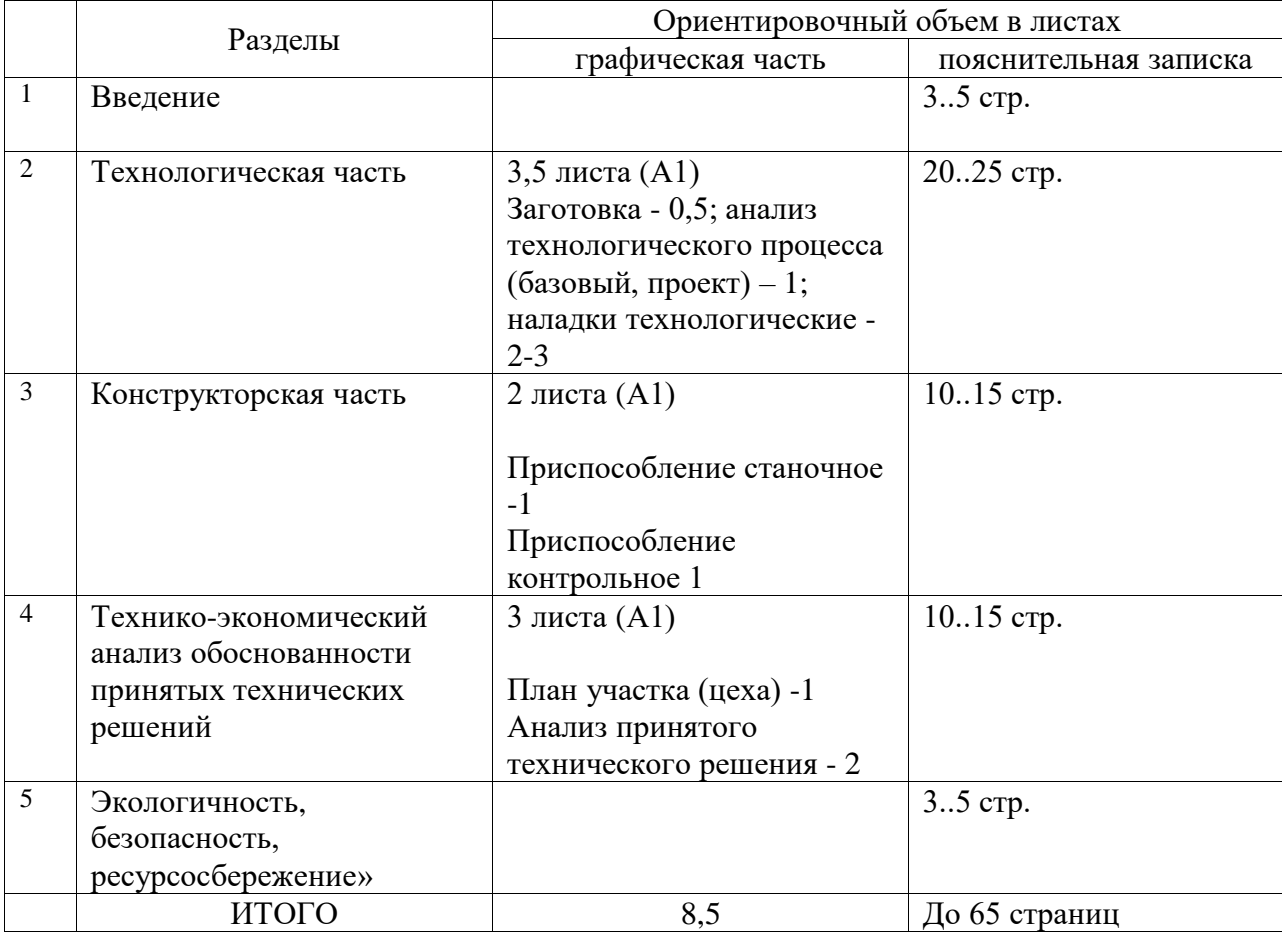

## **Требования к содержанию ВКР**

Задание на ВКР должно отражать все требования, сформулированные в приложении 2 «Задание на ВКР».

#### **Введение**

1. Введение представляет краткое изложение основных задач ВКР и способов их решения, приводится общая характеристика ВКР.

2. Во введении:

⎯ конкретизируется объект разработки, обозначенный тематикой ВКР, и область его применения;

⎯ приводятся исходные данные для конструкторско-технологической проработки;

раскрывается актуальность темы ВКР и характеризуется проблема, к которой относится тема;

⎯ формулируется цель и конкретные задачи работы, намечаются пути и методы решения задач;

⎯ излагаются в краткой форме полученные результаты – теоретическое и практическое значение темы ВКР.

#### **Основная часть:**

Заключается в выялении существенных признаков исследуемых объектов и систем, позволяющие произвести их классификацию в рамках данной темы и выработать рекомендации по их применению и совершенствованию.

Соискатель должен показать знание не только дисциплин направления подготовки, но и естественнонаучных и общепрофессиональных дисциплин, умение использовать математический аппарат, свободное владение методами информационных технологий и средствами информатики. В этом разделе также приводится описание принятых решений, конструкторских и технологических разработок, применяемого программного и информационного обеспечения.

#### *«Технологическая часть»*

Данный раздел пояснительной записки содержит: общую характеристику современного состояния методов проектирования технологических процессов (ТП) в машиностроении; существующую классификацию ТП с их кратким объяснением; описание метода проектирования ТП изготовления типовой машиностроительной детали, который используется при выполнении ВКР.

Основой разработки ТП является разработанный студентом совместно с руководителем чертеж детали с указанными техническими требованиями.

Структура раздела включает в себя следующие подразделы:

определение типа производства и величины партии деталей;

анализ технологичности конструкции детали;

выбор вида заготовки и способа ее получения;

выбор методов и последовательности обработки каждой поверхности детали и составление технологического маршрута;

уточнение технологических баз и схем установки заготовки (базирование и закрепление);

формирование технологических операций и уточнение содержания технологических переходов.

Составление карты технологического процесса;

размерный анализ спроектированного технологического процесса;

расчет припусков на обработку, промежуточных технологических размеров, размеров заготовки и значений допусков на эти параметры;

выбор оборудования;

выбор режущего инструмента, выбор и расчет режимов обработки;

выбор методов и средств технического контроля параметров детали;

нормирование технологических переходов, операций;

проектирование средств технологического оснащения, технологической оснастки; выводы.

пакет технологической документации.

Содержание данных подразделов подробно описано в соответствующей литературе [1].

*«Конструкторская часть»*

Типовая структура раздела включает в себя:

разработку компоновочно-кинематической схемы проектируемого изделия (механизма, узла, устройства, станка);

описание конструкции и принципа действия проектируемого изделия;

расчет силовых факторов, определяющих технологические условия работы устройства;

проектировочные расчеты элементов конструкции;

проверочные расчеты элементов конструкции;

перечень требований к технике безопасности при работе с изделием (механизмом, устройством и т.п.) либо на изделии (на станке и т.д.);

ориентировочные расчеты стоимости изготовления устройства.

Разработка компоновочно-кинематической схемы устройств является важнейшим этапом проектирования, т. к. при этом формализуется модель задуманной конструкции, предопределяются общий вид устройства или механизма, компоновка, виды приводов, система управления, связь с внешними устройствами и т. п.

На основе компоновочно-кинематической схемы разрабатывается концепция конструкции изделия, заканчивающаяся описанием конструкции и принципа действия изделия.

Расчет силовых факторов, действующих на проектируемое изделие и возникающих во время его работы, необходим для определения технологических условий работы устройства. К данным факторам относят: движущие силы и моменты, вызванные работой двигателей приводов; силы резания, трения, тяжести, упругости деформируемых звеньев станка, силы взаимодействия в кинематических парах, силы инерции и моменты инерционных сил и т. п. Данный расчет служит основой для проведения проектировочных и проверочных расчетов: диаметров валов, модулей и чисел зубьев зубчатых передач, шпоночных и шлицевых соединений, долговечности подшипников и т. д.

Проектировочные расчеты необходимы для определения конструкционных размеров, проверочные расчеты – для их уточнения.

При проектировании технологических устройств, устройств автоматизации технологических процессов либо модернизации какого-либо узла необходимо обосновать актуальность конструкторско-проектировочных работ, указать основные тенденции развития конструкций узлов и механизмов данного типа.

При обзорных и аналитических работах помимо рассмотрения различных вариантов конструкций требуется провести сравнительный анализ, указав достоинства и недостатки каждого.

Ряд подразделов для более глубокой конструкторской проработки могут выполняться выполняются в рамках курсового проектирования по курсу «Технология машиностроения».

*«Технико-экономический анализ обоснованности принятых технических решений»*

Технико-экономическое обоснование разработанного технологического процесса должно включать в себя: сравнение технологических процессов; анализ затрат на материал, оплату труда и отчислений, оборудование, обоснование разработанных приспособлений [4].

Технико-экономическое обоснование разработанного оборудования, технического объекта должно включать в себя: оценку конкурентоспособности , расчет индекса технических параметров (индекса качества), текущих затрат потребителя, показателя конкурентоспособности, затрат на проектирование, модернизацию и изготовление оборудования.

При разработке инновационного продукта технико-экономическая часть представляет собой бизнес-план инновационного предприятия, обоснование и расчет основных показателей. Рассмотрение вопросов защиты интеллектуальной собственности проекта предусматривает обзор законодательной базы, относящейся к разрабатываемому инновационному продукту, мероприятия по защите интеллектуальной собственности в рамках выполняемой работы их реализация (объект интеллектуальной собственности на стадии подготовки, рассмотрения, получения документа).

*«Экологичность, безопасность, ресурсосбережение»*

Комплексная инженерная деятельность в области техники и технологии подразумевает ответственность разработчика за принимаемые решения и должны быть направлены на обеспечение устойчивого развития.

Вопросы экологичности, безопасности, ресурсосбережения создаваемого процесса или объекта рассматриваются в соответствии с целями работы и должны отражать мероприятия по обеспечению основных параметров перечисленных показателей.

## **Заключение**

1. Заключение – итоговая часть пояснительной записки ВКР, содержащая окончательные выводы характеризующие:

результаты работы и их взаимосвязь с поставленными в ВРК целями и задачами;

⎯ полноты решения поставленных задач

теоретическую и практическую значимость работы возможного использования результатов работы и достигаемый при этом эффект); (область

⎯ формулировку перспектив дальнейших работ по теме и инновационный потенциал работы (если таковые имеются).

2. Заключение должно основываться на итоговом качественном сравнении разработанного объекта с уже имеющимися образцами (при наличии таковых) либо на окончательном анализе эффективности внедрения спроектированного объекта.

## **Список используемых источников**

1. Все заимствованные из литературы положения и фактические данные должны снабжаться ссылками на источник информации, полный перечень которых приводится в виде списка используемых источников.

2. Источники в списке располагают и нумеруют арабскими цифрами без точки в порядке их упоминания в тексте пояснительной записки либо по алфавиту.

3. При ссылке на весь документ применяется схема библиографического описания издания (источника) в целом. При ссылке на часть документа (источника),

## **Приложения**

1. В приложения выносятся: графический материал большого формата, таблицы большого формата, методы расчетов, описания аппаратуры и приборов, описания алгоритмов и программ, задач, решаемых на ЭВМ, акты внедрения и т. д.

2. Приложения размещают как продолжение пояснительной записки на последующих страницах и включают в общую с запиской сквозную нумерацию страниц.

3. Приложения обозначают в порядке ссылок на них в тексте прописными буквами русского алфавита, начиная с А (за исключением букв Ё, 3, И, О, Ч, Ь, Ы, Ъ)». При наличии только одного приложения, оно обозначается «Приложение А».

4. Каждое приложение должно начинаться с нового листа и иметь тематический заголовок и обозначение.

5. Приложения, как правило, выполняют на листах формата А4. Допускается оформлять приложения на листах формата A3, А4×3, А4×4, А2 и А1 по ГОСТ 2.301-68.

6. В тексте ВКР на все приложения должны быть даны ссылки.

7. Все приложения должны быть перечислены в содержании ВКР с указанием их буквенных обозначений и заголовков.

## **Реферат**

1. Реферат – краткая (не более 1000 знаков) характеристика ВКР с точки зрения содержания, назначения и формы. Реферат оформляется по ГОСТ 7.9- 77 и размещается на отдельной странице. Заголовком служит слово «Реферат», расположенное симметрично тексту.

2. Реферат должен содержать:

сведения об объеме пояснительной записки, количестве иллюстраций, таблиц, приложений, использованных источников, листов графического материала;

⎯ перечень ключевых слов. Перечень ключевых слов должен включать от 5 до 15 слов или словосочетаний из текста пояснительной записки, которые в наибольшей мере характеризуют ее содержание и раскрывают сущность работы. Ключевые слова приводятся в именительном падеже и записываются строчными буквами в строку через запятые;

текст реферата, который должен отражать оформленные в виде структурных частей:

- объект разработки;
- цель и задачи работы;
- методики проведения работы;
- ⎯ полученные результаты;
- рекомендации или итоги внедрения результатов работы;
- ⎯ область применения;
- ⎯ прогнозные предположения о развитии объекта разработки.
- 3. Объем реферата не должен превышать одной страницы.
- 4. Пример составления реферата приведен в приложении.

Презентация доклада оформляется в соответствии с требованиями ВлГУ.

## **3. ТРЕБОВАНИЯ ПО ОФОРМЛЕНИЮ ВКР**

Текст ВКР должен быть написан студентом самостоятельно. В случае, если необходимо включить текст, заимствованный у других авторов без изменений, то этот текст заключается в кавычки и сопровождается указанием источника, из которого заимствован текст. В случае, если студент считает необходимым своими словами изложить мысли, заимствованные у других авторов, то эта часть текста сопровождается указанием источника, из которого заимствуются мысли. Это могут быть, например, слова «Ньютон излагал в [43] основные законы….». или «Известно [43], что закон всемирного тяготения….».

Руководитель БВР должен проверять работу на плагиат путем использования, например, программы «Антиплагиат».

**Титульный лист и задание на ВКР** оформляют в соответствии с образцом - приложение 1.

#### **Реферат**

Реферат – краткая (не более 1000 знаков) характеристика ВКР с точки зрения содержания, назначения и формы. Реферат оформляется по ГОСТ 7.9- 77 и размещается на отдельной странице. Заголовком служит слово «Реферат», расположенное симметрично тексту.

Реферат должен содержать:

сведения об объеме пояснительной записки, количестве иллюстраций, таблиц, приложений, использованных источников, листов графического материала;

⎯ перечень ключевых слов. Перечень ключевых слов должен включать от 5 до 15 слов или словосочетаний из текста пояснительной записки, которые в наибольшей мере характеризуют ее содержание и раскрывают сущность работы. Ключевые слова приводятся в именительном падеже и записываются строчными буквами в строку через запятые;

текст реферата, который должен отражать оформленные в виде структурных частей:

- ⎯ объект разработки;
- цель и задачи работы;
- методики проведения работы;
- ⎯ полученные результаты;
- рекомендации или итоги внедрения результатов работы;
- область применения;
- ⎯ прогнозные предположения о развитии объекта разработки.

3. Объем реферата не должен превышать одной страницы.

4. Пример составления реферата приведен в приложении.

На **лист "Содержание"** выносят названия всех разделов и подразделов ВКР, включая введение, заключение и приложения с их названиями. Указывают номер листа, на котором размещается начало соответствующей части работы (последнее не относится к приложениям). Не включают в "Содержание" титульный лист, задание, реферат и перечень условных обозначений, терминов и сокращений.

**Перечень условных обозначений, терминов и сокращений** вводят в состав ВКР, если их количество превышает 10-15. Перечень составляют столбцом, в котором слева приведены **символы** и термины, а справа - их детальная расшифровка.

Сокращения в тексте ВКР применяют для снижения трудоемкости оформления. Существуют общепринятые сокращения, например: КПД (коэффициент полезного действия), ГОСТ (государственный общесоюзный стандарт) и др. Развитие науки и техники порождает новые сокращения, которые становятся общепринятыми, например: ЧПУ (числовое программное управление), САПР (система автоматизированного проектирования) и др. О возможности использования общепринятых сокращений автору ВКР следует проконсультироваться с руководителем.

В конкретной ВКР бывает целесообразно ввести свои сокращения. Каждое из них должно быть определено при первом упоминании, например, в такой форме: "... используется терминальная система управления (ТСУ). В состав ТСУ входят ...".

Наличие перечня не отменяет необходимости расшифровки вводимых обозначений и терминов при их первом упоминании в тексте ВКР.

**Рубрикация основной части ВКР** предусматривает разделение текста на разделы и подразделы, каждый из которых должен быть снабжен номером и заголовком. Номера разделов указывают арабскими цифрами с точкой: 1. 2. и т.д. Подразделы нумеруют арабскими цифрами в пределах раздела, используя точки, например: 1.3.(третий подраздел первого раздела). Составляя нумерацию разделов основной части ВКР, следует учесть, что задание, реферат, лист "содержание", перечень условных обозначений, введение, заключение и список использованных источников не нумеруются. Приложения имеют отдельную нумерацию (см. ниже).

Каждую из структурных частей ВКР (реферат, лист "Содержание", перечень условных обозначений, введение, разделы основной части, заключение, список использованных источников, приложения) располагают с новой страницы. По завершении каждого подраздела необходим пробел в одну строку.

Заголовки структурных частей ВКР и подразделов располагают в отдельных строках симметрично к тексту. Заголовки отделяют от текста пробелом. В конце заголовка не ставят точку. Заголовки необходимо выделить полужирным шрифтом. В заголовках не допускаются сокращения и

условные обозначения. Заголовок и начало текста не должны оказаться на разных страницах.

**Исполнение текста**. Текст ВКР распечатывают на принтере. Бумагу выбирают в соответствии с техническими требованиями к принтеру. Формат бумаги - А4 (297х210) мм , печать односторонняя. Таблицы и рисунки при необходимости можно изготовить на листах формата А3 (297х420) мм и подшить в сложенном виде. Рекомендуется шрифт Times Roman Cyr, кегль 12, интервал 1,5, поля: левое 30 мм, правое – 10 мм, верхнее – 20 мм, нижнее – 20 мм., отступ в начале абзаца (красная строка) – 1,25, режим «выравнивание по ширине». Все листы должны быть пронумерованы (кроме титульного листа). Номер 1 присваивается титульному листу, нумерация листов должна совпадать с нумерацией, указанной в оглавлении.

**Формулы** предпочтительно вписывать средствами компьютерного редактора. Допускается вписывание формул от руки.

Формулы, если к ним есть пояснения, следует выделять в тексте свободными строками. Пояснения значений символов приводят непосредственно под формулой, начиная со слова "где" без двоеточия. Например:

$$
S = ab,\t(3.1)
$$

где S - площадь прямоугольника, a и b -длины сторон.

Формулы следует нумеровать арабскими цифрами в пределах раздела, если на них есть ссылки из текста. Номер формулы помещают в круглых скобках с правой стороны страницы на уровне формулы (см. пример выше первая формула третьего раздела). Ссылки на формулы указывают порядковым номером, например: "... в формуле (3.1)".

Перенос длинной формулы на другую строку делают после математических знаков.

При написании формул применяют обычные знаки препинания, например, разделяют запятыми несколько формул, написанных подряд, ставят точку, если формулой заканчивается предложение, и т.д.

**Обозначения единиц физических величин**. Используют обозначение единиц буквами или специальными знаками, например: 5 А ; 12 Вт ; 28 % . Между последней цифрой числа и обозначением единицы следует оставлять пробел; исключение составляют знаки, поднятые над строкой, например:  $120^{\circ}$  : 15".

Не допускается перенос обозначений единиц на следующую строку.

Единицы, названные по именам выдающихся ученых, обозначают с большой буквы: В (вольт), Гц (герц) и т.д.

При указании величин с предельными отклонениями следует заключать их в скобки, например:  $(123.0 + 0.1)$  кг.

Десятичные кратные и дольные единицы образуют с помощью приставок, например: кГц (килогерц), МВт (мегаватт), мкс (микросекунда).

Специфические приставки, связанные с двоичной системой счисления, используются для обозначения единиц количества информации. Наряду с основными единицами "бит" и "байт" употребляют единицы КБ ("килобайт", эквивалентно 1024 байт), МБ ("мегабайт", эквивалентно 1024 КБ) и ГБ ("гигабайт", эквивалентно 1024 МБ).

**Таблицы.** Основное поле таблицы (рис.4.1) содержит горизонтальные ряды - строки и вертикальные колонки - графы.

Заголовки строк образуют боковик. В верхней части таблицы размещаются: головка (заголовок боковика), заголовки граф и подзаголовки граф.

Заголовки строк и граф начинают с прописной буквы, подзаголовки - со строчных букв, если они составляют одно предложение с заголовком, и с прописных букв, если они самостоятельны.

Таблицу размещают после первого упоминания в тексте так, чтобы ее было удобно читать без поворота записки или с поворотом по часовой стрелке. Таблицы нумеруют арабскими цифрами в пределах разделов, например "Таблица 1.2" (вторая таблица первого раздела). Эту надпись размещают над таблицей справа. На строку ниже печатают название таблицы. При переносе таблицы на другой лист в его правом верхнем углу пишут слово "продолжение" и номер таблицы, например: "Продолжение табл.2.1".

На каждую из таблиц должна быть ссылка из текста, например: " ... приведены в табл.1.2".

Обозначения единиц физических величин, общие для всех данных в строке или графе, указывают в боковике или заголовке графы.

**Рисунки.** Нумеруют рисунки в пределах раздела, например: Рис. 2.3. На каждый рисунок должна быть ссылка из текста, например: "... приведено на рис.2.3" или "... составим схему модели (рис.3.5)". При повторной ссылке на рисунок указывают сокращенно слово "смотри", например: (см.рис.2.3).

Рисунки выполняют компьютерными средствами. Рисунки размещают на отдельных листах ВКР возможно ближе к соответствующему тексту. Они должны удобно читаться без поворота страницы или с поворотом по часовой стрелке. Страницы с рисунками учитывают в общей нумерации страниц ВКР. Рисунки небольшого размера помещают по 2 - 3 штуки на странице. Допускается оформление рисунков в формате А3, они подшиваются в сложенном виде.

Рисунок должен иметь номер и название и может иметь поясняющие надписи. Последние размещают выше номера и названия и ниже собственно рисунка (примеры оформления рисунков имеются в тексте настоящего пособия).

Характерным типом рисунков являются **графики (диаграммы)**. На графиках, выражающих качественные зависимости, оси координат заканчивают стрелками, указывающими направление возрастания значений величины (рис.4.2). На графиках, выражающих расчетные или экспериментальные количественные зависимости, должна быть координатная сетка (рис.4.3). Стрелки на осях координат в этом случае ставить не принято. При разметке осей цифры располагают ниже оси абсцисс и левее оси ординат, единицы измерения указывают на одной линии с цифрами. Обозначения переменных приводят по другую сторону оси.

**Список использованных источников** (литература) составляют в порядке появления ссылок в тексте. Ссылки следует приводить в форме указания порядкового номера по списку с использованием квадратных скобок или косой черты, например: [12 ] или / 12 /. Ссылка должна быть на каждый источник.

Примеры библиографических описаний приведены в приложении 4. По аналогии можно составить список для любой конкретной ВКР.

Во избежание характерных ошибок следует обратить внимание на следующие правила. При числе авторов не более трех библиографическое описание начинают с перечня авторов, причем инициалы ставят после фамилий. При числе авторов больше трех библиографическое описание начинают с названия работы. При этом инициалы авторов указывают перед фамилиями. Также (начиная с инициалов) указывают фамилии редакторов и составителей, если они есть. Пристальное внимание необходимо обратить на расстановку знаков препинания. Они используются при автоматизированном поиске информации. Города Москву, Санкт-Петербург и Ленинград обозначают сокращенно: М. , СПб., Л. Специфика ссылок на сведения из Internet как литературный источник отражена в конце приложения 4.

**Нумерация листов**. Титульный лист считают листом 1, задание листом 2, реферат - листом 3. Номера 1,2,3 не ставят. Лист "Содержание" и последующие нумеруют как 4, 5 и так далее. Листы приложений нумеруют в пределах каждого приложения (см. ниже).

**Приложения** начинают каждое с нового листа. В правом верхнем углу листа пишут: Приложение 1 (или Приложение 2 и т.д.), а затем пишут название приложения тем же шрифтом, что и названия разделов. Этот лист приложения считают первым (номер не ставят), а последующие листы нумеруют как второй, третий и т.д. В остальном приложения оформляют по тем же правилам, что и основной текст.

Таблица 00

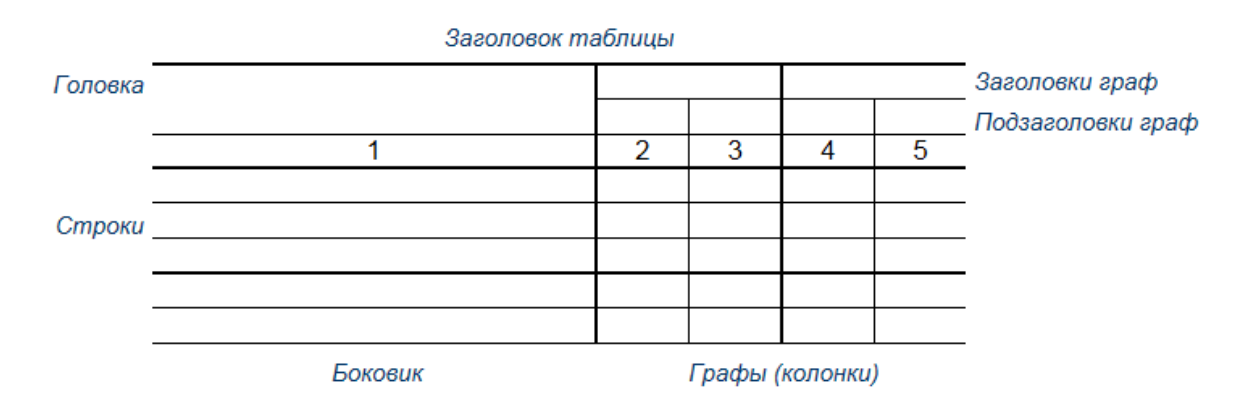

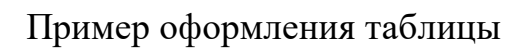

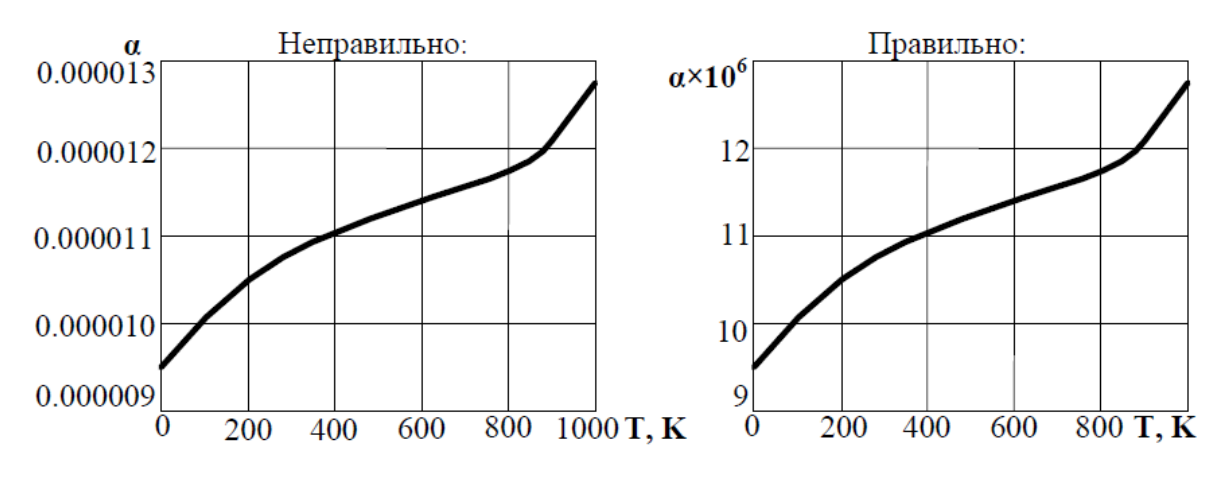

Пример оформления графика

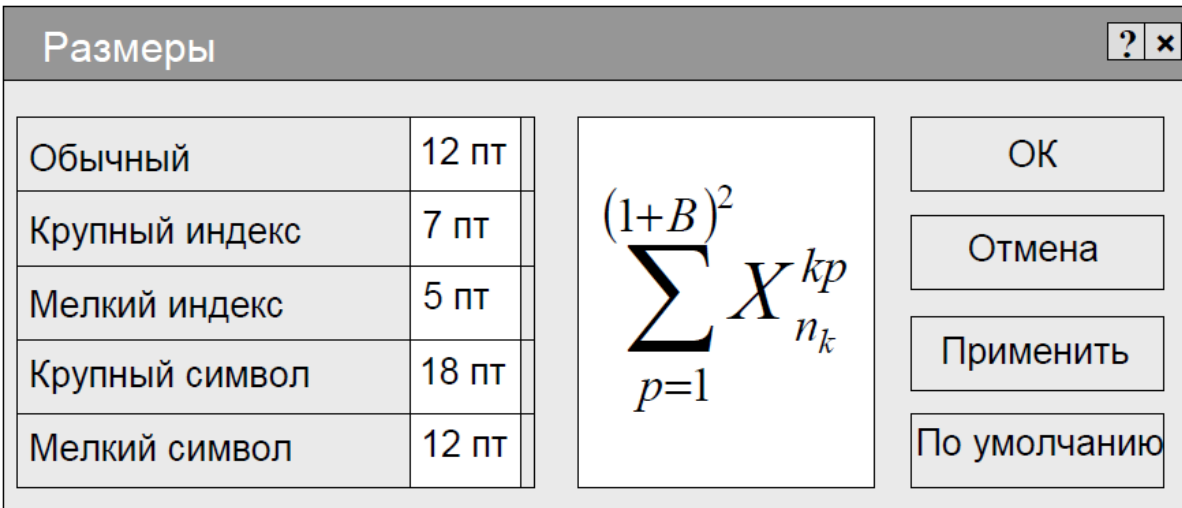

Пример настройки формул

## **4. КРИТЕРИИ ОЦЕНКИ ВЫПУСКНОЙ КВАЛИФИКАЦИОННОЙ РАБОТЫ**

Основными критериями оценки ВКР бакалавра являются:

степень понимания исторического развития взглядов на прорабатываемый объект;

уровень теоретико-практического анализа проблемы (ситуации), качество характеристики разрабатываемого объекта (объекта исследования) и решаемой задачи;

уровень грамотности обоснования актуальности темы ВКР, постановки целей и задач;

степень полноты охвата информационных источников по теме ВКР и качественный уровень анализа и обобщения информации;

качество интерпретации решаемой задачи с точки зрения современного инструментария и инженерных методик (методов исследования);

степень самостоятельности выполнения ВКР и уровень аргументированности суждений при изложении собственного мнения по изучаемому вопросу (проблеме или объекту);

степень законченности разработки;

научно-технический уровень результатов разработки, эффективности предлагаемых рекомендаций, возможности их практической реализации наличие;

уровень оформления ВКР и ее презентации при защите;

степень правильности ответов на дополнительные вопросы.

Основные источники:

- 1. Технология машиностроения: в 2 ч. Ч.1 : учебник для студ. учреждений сред. проф. образования / В.Ю. Новиков, А.И. Ильянков. – 2-е изд., перераб. – М.: Издательский центр «Академия», 2012. – 352с. ISBN 978-5-7695-8243-1
- 2. Технология машиностроения: в 2 ч. Ч.2 : учебник для студ. учреждений сред. проф. образования / В.Ю. Новиков, А.И. Ильянков. – 2-е изд., перераб. – М.: Издательский центр «Академия», 2012. – 432с. ISBN 978-5-7695-8245-5
- 3. Технология машиностроения: Практикум и курсовое проектирование: учеб. пособие для студ. учреждений сред. проф. образования / А.И. Ильянков, В.Ю. Новиков. - М.: Издательский центр «Академия», 2012. – 432с. ISBN 978-5-7695-8439-8
- 4. Холодкова А.Г. Общая технология машиностроения: Учеб.пособие для нач.проф.образования/Альбертина Григорьевна Холодкова. – М.: Издательский центр «Академия», 2005. −224 с. ISBN 5-7695-1923-1
- 5. Технология машиностроения: Сборник задач и упражнений: Учеб.пособие /В.И.Аверченков и др. ; Под общ.ред. В.И.Аверченкова и Е.А. Польского. 2-е изд.,перераб. и доп. – М.: ИНФРА-М, 2006. −288 с. – (Высшее образование). ISBN 5-16-002253-8
- 6. Гузев В. И., Батуев В.А. Режимы резания для токарных и [сверлильно](http://www.lib.tpu.ru/cgi-bin/zgate?follow+58222+RU%5CTPU%5Cbook%5C153014%5B1,12%5D+rus)[фрезерно-расточных](http://www.lib.tpu.ru/cgi-bin/zgate?follow+58222+RU%5CTPU%5Cbook%5C153014%5B1,12%5D+rus) станков с числовым программным управлением. Справочник –М.: [Машиностроение,](http://www.lib.tpu.ru/cgi-bin/zgate?follow+58222+RU%5CTPU%5Cbook%5C153014%5B1,12%5D+rus) 2007 .

Дополнительные источники:

- 1. Самойлова Л.Н., Юрьева Г.Ю., Гирн А.В. Технологические процессы в машиностроении. Лабораторный практикум: Учебное пособие. – СПб.: Издательство «Лань», 2011. – 160 с.: ил.− (Учебники для вузов. Специальная литература). ISBN 978-5-8114-1112-2
- 2. Технология машиностроения (специальная часть): Учебник для машиностроительных специальностей вузов/ А.А. Гусев, Е.Р.Ковальчук, И.М. Колесов и др.− М.: Машиностроение, 1986 – 480 с.: ил.
- 3. Технология машиностроения: учебник/ В.У. Мнацаканян[и др.]; Под ред. В. А. Тимирязева; Владим. гос.ун-т имени Александра Григорьевича и Николая Григорьевича Столетовых. — Владимир: Издво ВлГУ, 2013. — 524 с. − ISBN 978-5-9984-0306-4
- 4. Технология машиностроения: в 2 т. Т.1. Основы технологии машиностроения: Учебник для вузов/ В.М. Бурцев, А.С. Васильев, А.М. Дальский и др.; Под ред. А. М. Дальского. −2-е изд., стереотип.− М: Изд-во МГТУ им. Н.Э.Баумана, 2001. — 564 с. , ил. ISBN 5-7038- 1284-4 (Т.1) ISBN 5-7038-1283-6
- 5. Технология машиностроения: в 2 т. Т.2. Производство машин: Учебник для вузов/ В.М. Бурцев, А.С. Васильев, О.М. Деев и др.; Под ред. Г. Н.

Мельникова. −2-е изд., стереотип.− М: Изд-во МГТУ им. Н.Э.Баумана, 2001. — 640 с. , ил. ISBN 5-7038-1285-2 (Т.2) ISBN 5-7038-1283-6

А также:

Фонд литературы в библиотеке ВлГУ.

Интернет ресурсы:

1. http:[//www.lib-bkm.ru/ -](http://www.lib-bkm.ru/) "Библиотека машиностроителя". Для ознакомительного использования доступны ссылки на техническую, учебную и справочную литературу.

2. http:[//www.i-mash.ru/ -](http://www.i-mash.ru/) Специализированный информационноаналитический интернет ресурс, посвященный машиностроению. Доступны для скачивания ГОСТы.

3. http:[//www.ic-tm.ru/ -](http://www.ic-tm.ru/) Издательский центр «Технология машиностроения», доступны журналы «Технология машиностроения».

Приложение 1

**Министерство науки и высшего образования Российской Федерации** Федеральное государственное бюджетное образовательное учреждение высшего образования **«Владимирский государственный университет имени Александра Григорьевича и Николая Григорьевича Столетовых» (ВлГУ)**

# **ВЫПУСКНАЯ КВАЛИФИКАЦИОННАЯ РАБОТА**

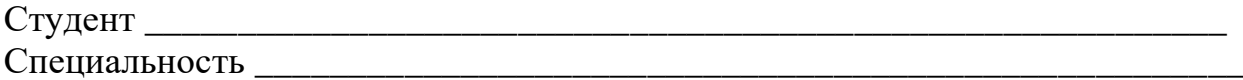

**Тема выпускной квалификационной работы**

\_\_\_\_\_\_\_\_\_\_\_\_\_\_\_\_\_\_\_\_\_\_\_\_\_\_\_\_\_\_\_\_\_\_\_\_\_\_\_\_\_\_\_\_\_\_\_\_\_\_\_\_\_\_\_\_\_\_\_\_\_\_\_\_\_\_\_\_\_\_\_\_\_\_\_\_\_ \_\_\_\_\_\_\_\_\_\_\_\_\_\_\_\_\_\_\_\_\_\_\_\_\_\_\_\_\_\_\_\_\_\_\_\_\_\_\_\_\_\_\_\_\_\_\_\_\_\_\_\_\_\_\_\_\_\_\_\_\_\_\_\_\_\_\_\_\_\_\_\_\_\_\_\_\_

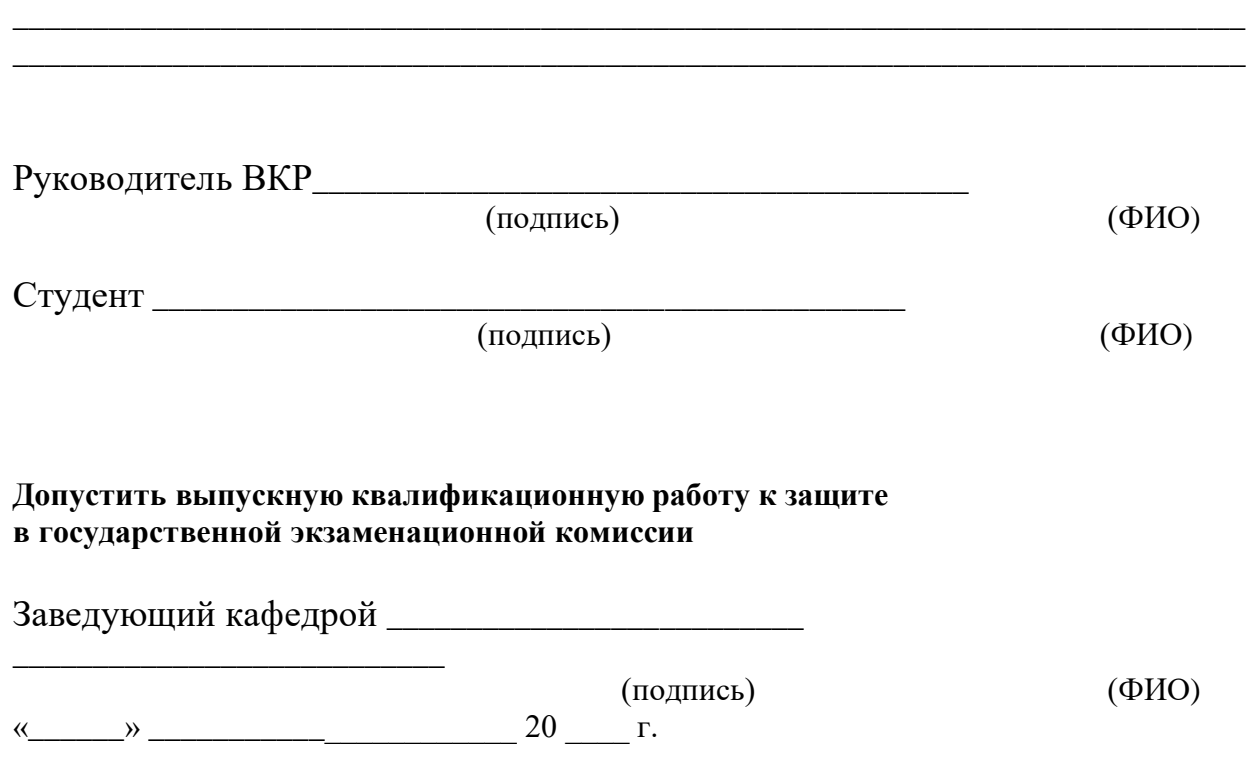

Приложение 2

## ЗАЯВЛЕНИЕ О СОБЛЮДЕНИИ ПРОФЕССИОНАЛЬНОЙ ЭТИКИ ПРИ НАПИСАНИИ ВЫПУСКНОЙ КВАЛИФИКАЦИОННОЙ РАБОТЫ

Я, \_\_\_\_\_\_\_\_\_\_\_\_\_\_\_\_\_\_\_\_\_\_\_\_\_\_\_\_\_\_\_\_\_\_\_\_\_\_\_\_\_\_\_\_\_\_\_\_\_\_\_\_\_\_\_\_, студент

#### Ф.И.О.

группы \_\_\_\_\_\_\_\_\_\_\_\_\_, кафедры «Технология машиностроения» ВлГУ заявляю, что в моей выпускной квалификационной работе на тему  $\ll$ 

\_\_\_\_\_\_\_\_\_\_\_\_\_\_\_\_\_\_\_\_\_\_\_\_\_\_\_\_\_\_\_\_\_\_\_\_\_\_\_\_\_\_\_\_\_\_\_\_\_\_\_\_\_\_\_\_\_\_\_\_\_\_\_\_\_\_

**\_\_\_\_\_\_\_\_\_\_\_\_\_»**, представленной в Государственную аттестационную комиссию для публичной защиты, соблюдены правила профессиональной этики, не допускающие наличия недобросовестного заимствования материала или отдельных результатов, фальсификации данных и ложного цитирования при написании выпускных квалификационных работ.

\_\_\_\_\_\_\_\_\_\_\_\_\_\_\_ \_\_\_\_\_\_\_\_\_\_\_\_\_\_\_\_\_\_\_\_\_\_\_\_\_\_\_\_\_\_\_\_\_\_\_\_\_\_

Подпись Расшифровка подписи, дата

Приложение 3

**Министерство науки и высшего образования Российской Федерации** Федеральное государственное бюджетное образовательное учреждение высшего образования **«Владимирский государственный университет**

## **имени Александра Григорьевича и Николая Григорьевича Столетовых» (ВлГУ)**

Колледж инновационных технологий и предпринимательства

«УТВЕРЖДАЮ» Зав.кафедрой \_\_\_\_\_\_\_\_\_\_\_ Морозов В.В. <u>« » 20</u>\_\_ г.

 $\rightarrow$ 

## **ЗАДАНИЕ**

на выполнение выпускной квалификационной работы студенту гр. \_\_\_\_\_\_\_\_\_\_

Специальность 15.02.08 «Технология машиностроения»

Тема:

«

 $\overline{y}$ тверждена приказом ВлГУ №  $\overline{y}$  от ...

Задание

Научный руководитель \_\_\_\_\_\_\_\_\_\_\_\_\_\_\_\_\_\_\_\_\_\_\_\_\_\_\_\_\_\_\_\_\_\_\_\_\_\_\_\_\_\_\_\_\_\_

Студент \_\_\_\_\_\_\_\_\_\_\_\_\_\_\_\_\_\_\_\_\_\_\_\_\_\_\_\_\_\_\_\_\_\_\_\_\_\_\_\_\_\_\_\_\_\_\_\_\_\_\_\_\_\_\_\_\_\_

Владимир 20\_\_\_

**\_\_\_\_\_\_\_\_\_\_\_\_\_\_\_\_\_\_\_\_\_\_\_\_\_\_\_\_\_\_\_\_\_\_\_\_\_\_\_\_\_\_\_\_\_\_\_\_\_\_\_\_\_\_\_\_\_\_\_\_\_\_\_\_\_\_ \_\_\_\_\_\_\_\_\_\_\_\_\_\_\_\_\_\_\_\_\_\_\_\_\_\_\_\_\_\_\_\_\_\_\_\_\_\_\_\_\_\_\_\_\_\_\_\_\_\_\_\_\_\_\_\_\_\_\_\_\_\_\_\_\_\_ \_\_\_\_\_\_\_\_\_\_\_\_\_\_\_\_\_\_\_\_\_\_\_\_\_\_\_\_\_\_\_\_\_\_\_\_\_\_\_\_\_\_\_\_\_\_\_\_\_\_\_\_\_\_\_\_\_\_\_\_\_\_\_\_\_\_ \_\_\_\_\_\_\_\_\_\_\_\_\_\_\_\_\_\_\_\_\_\_\_\_\_\_\_\_\_\_\_\_\_\_\_\_\_\_\_\_\_\_\_\_\_\_\_\_\_\_\_\_\_\_\_\_\_\_\_\_\_\_\_\_\_\_**

## **Реферат**

Выпускная квалификационная работа 65 с., 22 рисунка, 5 таблиц, 23 источника, 3 приложения, 7 л. графич. материала.

Ключевые слова: ленточные пилы, инструмент для заточки пил, оборудование, кинематический и силовой расчеты

Объектом исследования является оборудование для заточки ленточных пил.

Цель работы – разработка станка для заточки ленточных пил.

В технологической части проекта рассмотрено…

В конструкторской части проекта предложены…

Обоснование принятых технических решений проводился на основе технического анализа и экономических методик расчета, включающих в себя….

В разделе «Экологичность, безопасность, ресурсосбережение**»** отражены

Станок может применяться для заточки пил деревообрабатывающего оборудования.

#### **Abstract**

Здесь приводится перевод реферата на изучаемом студенте языке